Attitude Determination of a Land Vehicle Using Inertial Measurement Units

> By: Brian Bleeker and Rob MacMillan

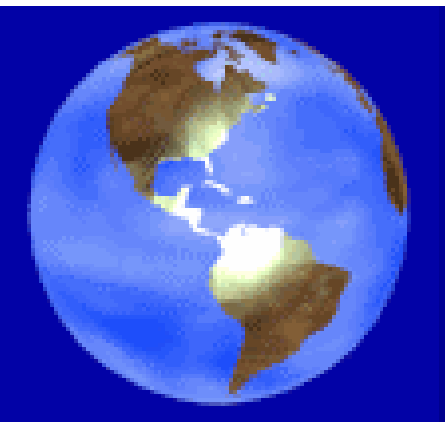

### Introduction

- Determine attitude of land vehicle with respect to local navigation coordinates.
- Supplement Global Positioning System.

# IMU Inputs

#### Inputs

- Three inputs from accelerometers which provide accelerations in the x, y, z directions
- Three inputs from the inertial gyroscopes which provide attitude angles with respect to the body of the land vehicle
- Initial estimates of attitude which is the the initial position and angles of the vehicle

## IMU Outputs

#### **Outputs**

- Position in the local navigation coordinates (Latitude, Longitude and Altitude)
- Velocity in the local navigation coordinates
- Acceleration in the local navigation coordinates
- Euler angles with respect to the local navigation coordinates

# Overall System Block Diagram

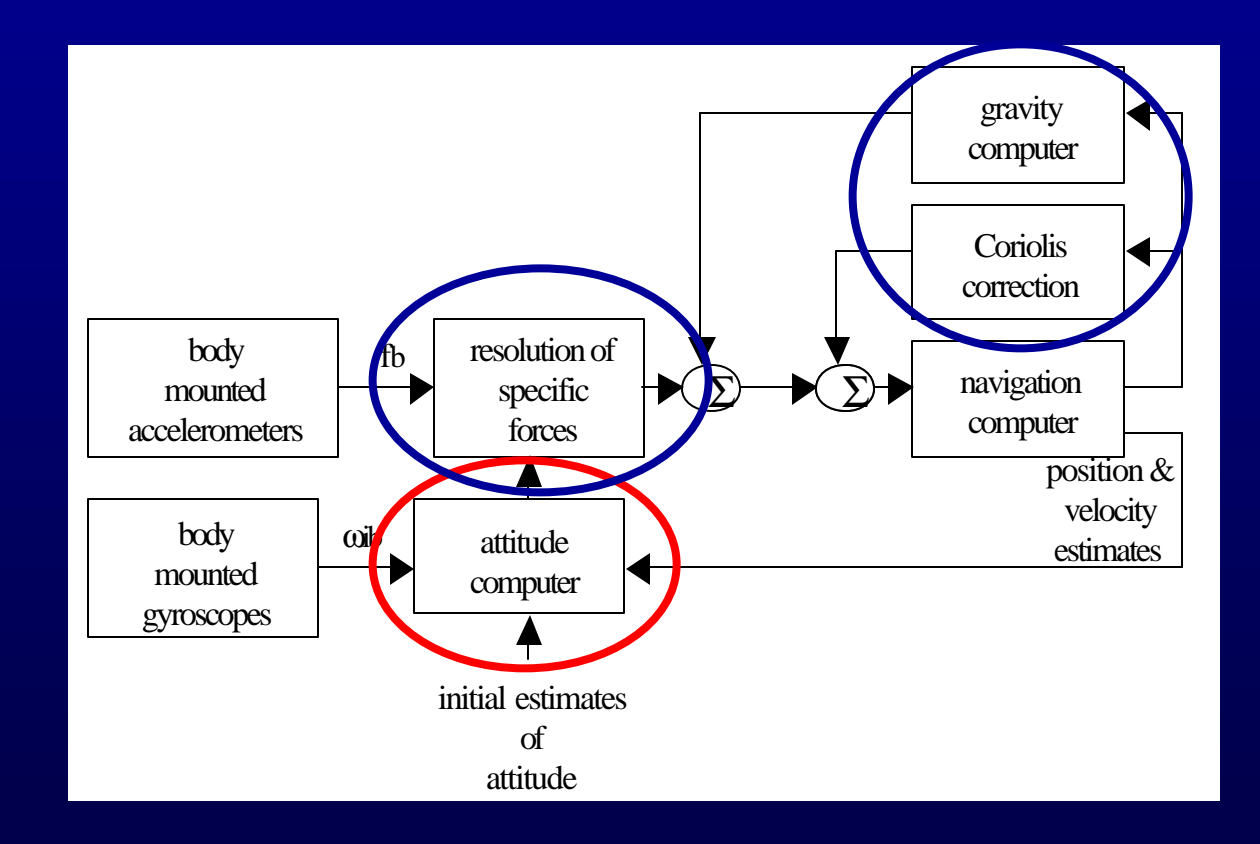

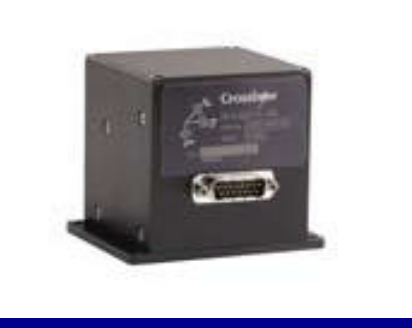

# • Crossbow

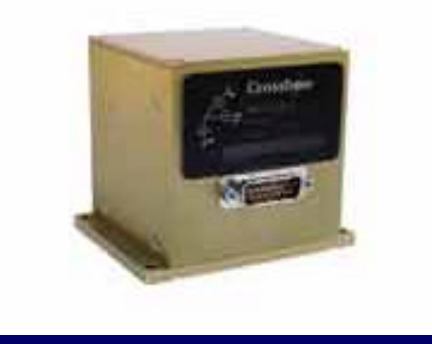

- IMU300CC
- IMU400CC
- IMU700AA
- BEI Systron Inertial Division

Product Research

- MotionPak
- MotionPak II
- Other companies

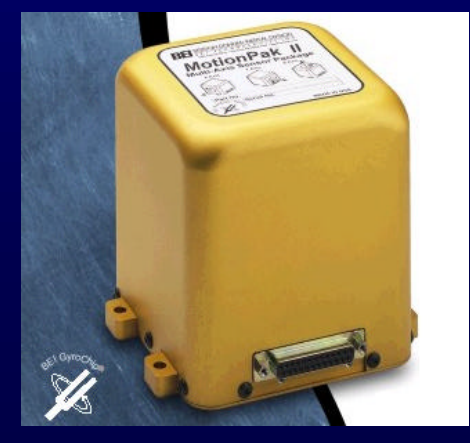

# Crossbow Products

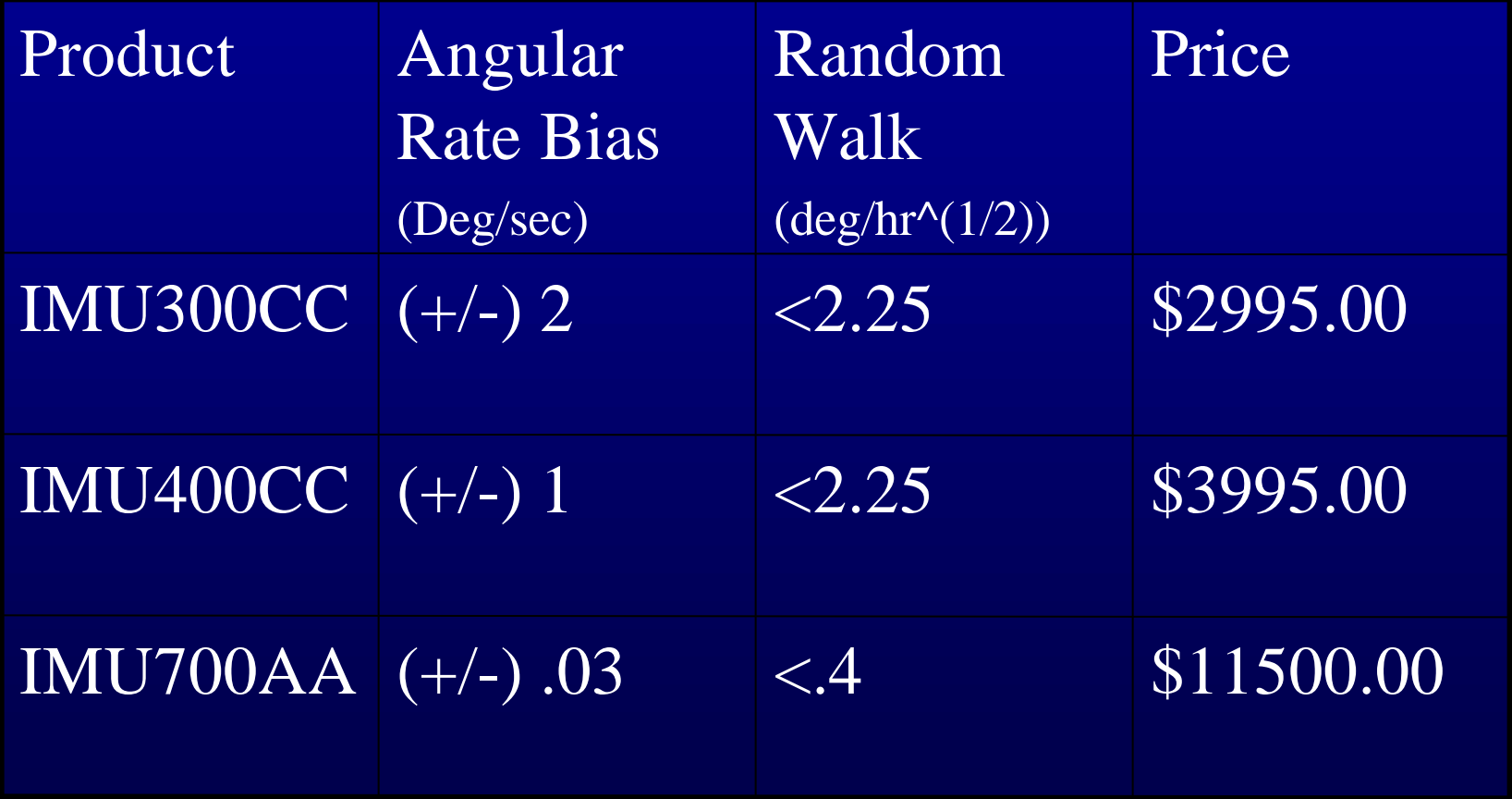

# BEI Systron Products

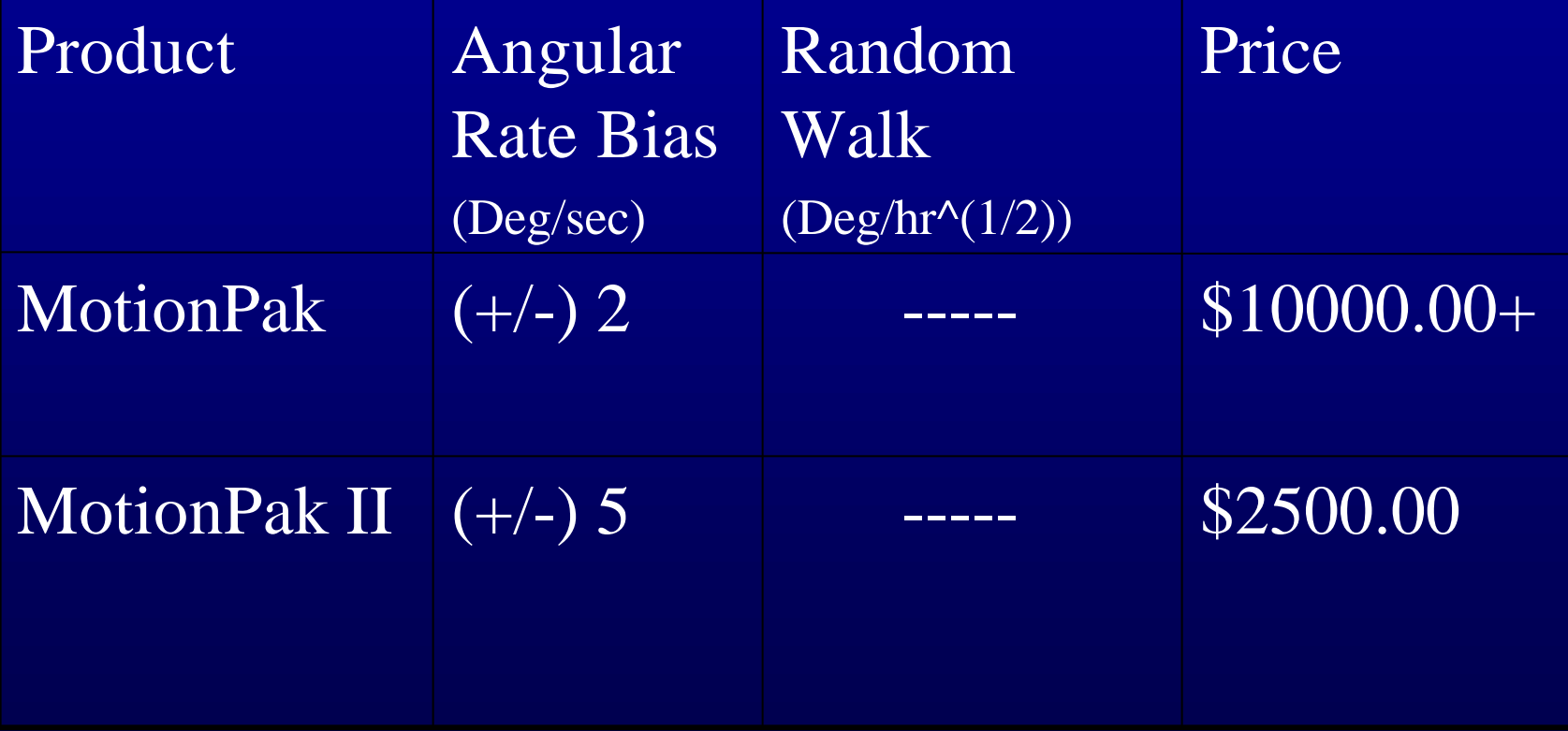

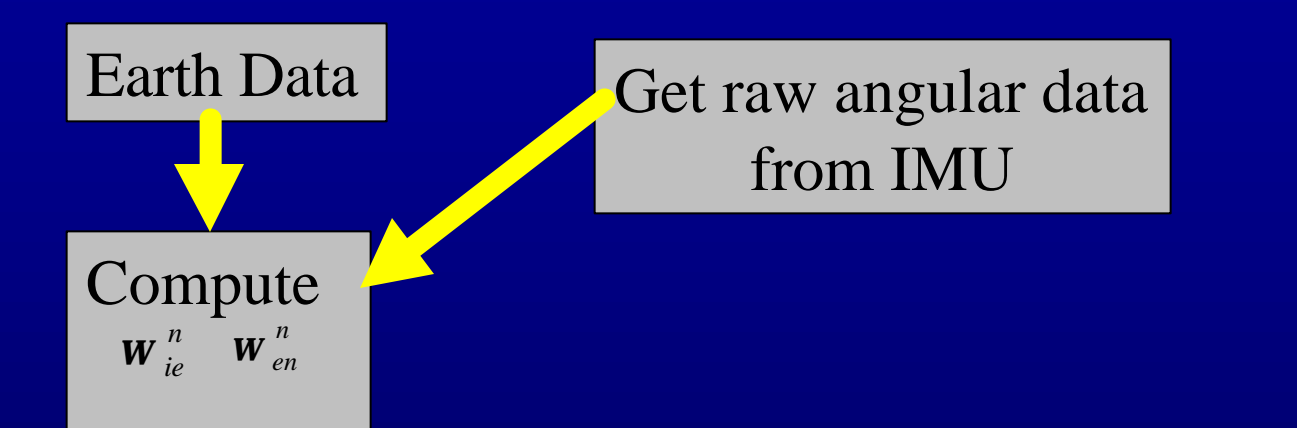

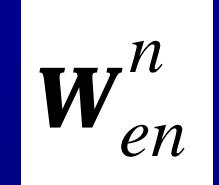

The turn rate of the local navigational frame with respect earth in the navigation frame

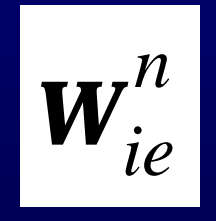

Turn rate of the earth with respect to the inertial frame in the navigation frame

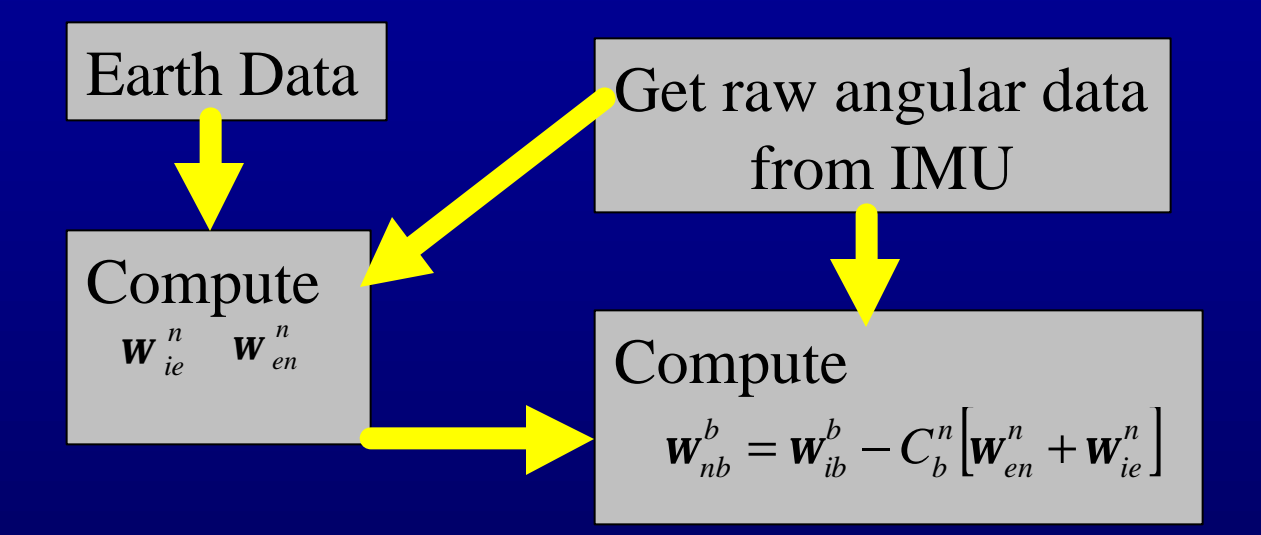

 $\boldsymbol{W}_{nb}^b$ 

The turn rate of the body with respect to the navigation frame in the body frame

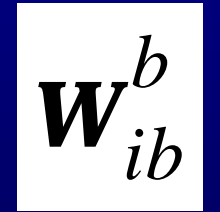

Raw angular data from the Inertial Measurement Unit

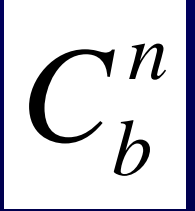

The directional cosine matrix converting body frame angular rates to navigation frame

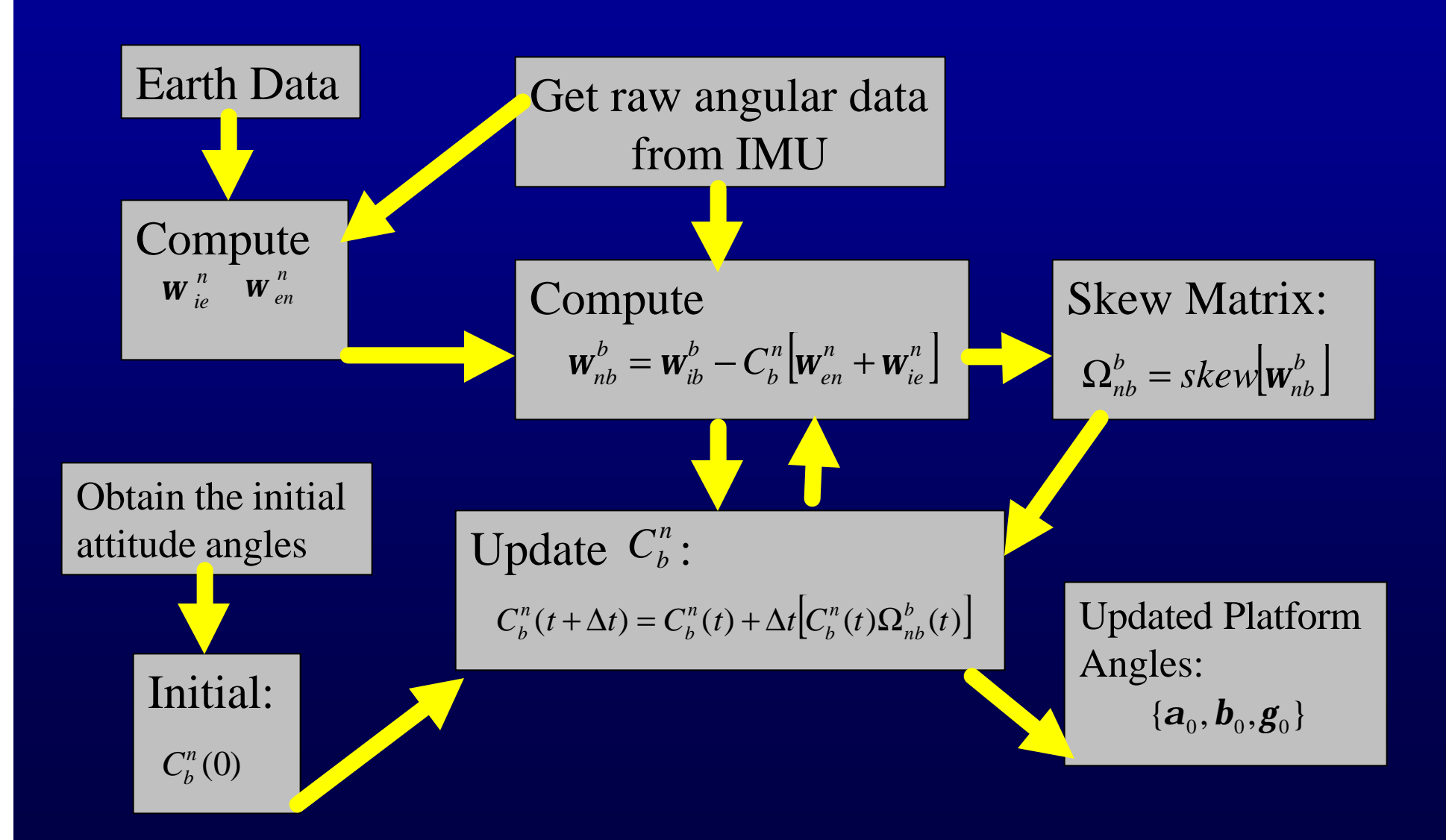

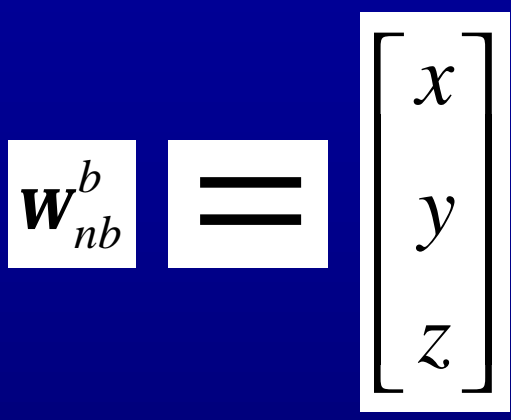

$$
skew\begin{bmatrix} x \\ y \\ z \end{bmatrix} = \begin{bmatrix} 0 & -z & y \\ z & 0 & -x \\ -y & x & 0 \end{bmatrix}
$$

# Completed Work

- Product Research
- Matlab code for attitude computer
- Matlab code for coordinate transformation using sample inertial measurement unit data
	- Converted earth centered earth fixed coordinates to local navigation coordinates
	- Converted local navigation coordinates to earth centered earth fixed coordinates

### Completed Work

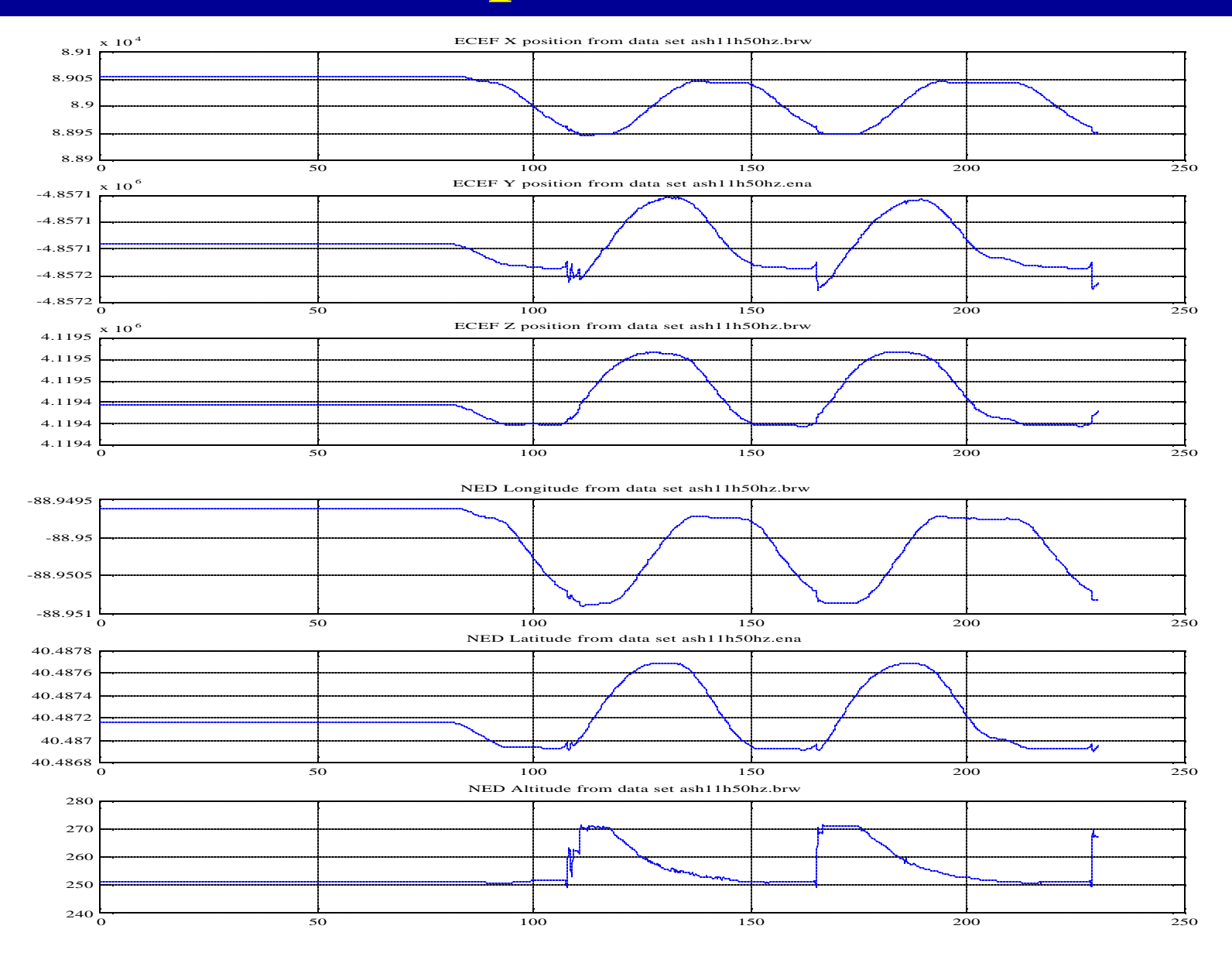

# Testing Platform - Top View

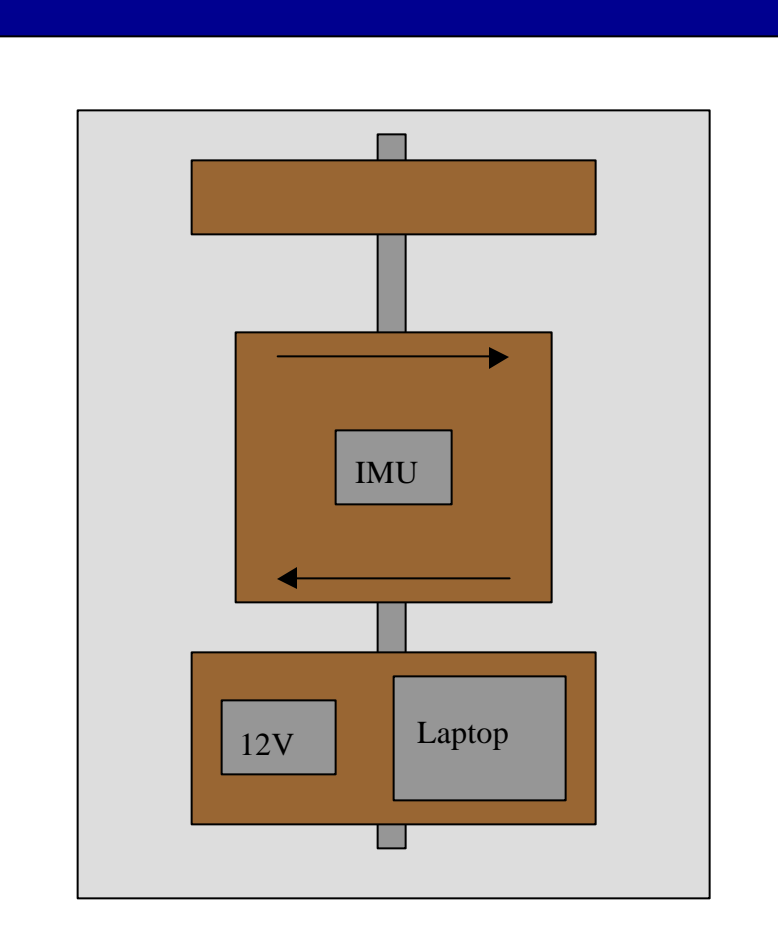

# Testing Platform - Side View

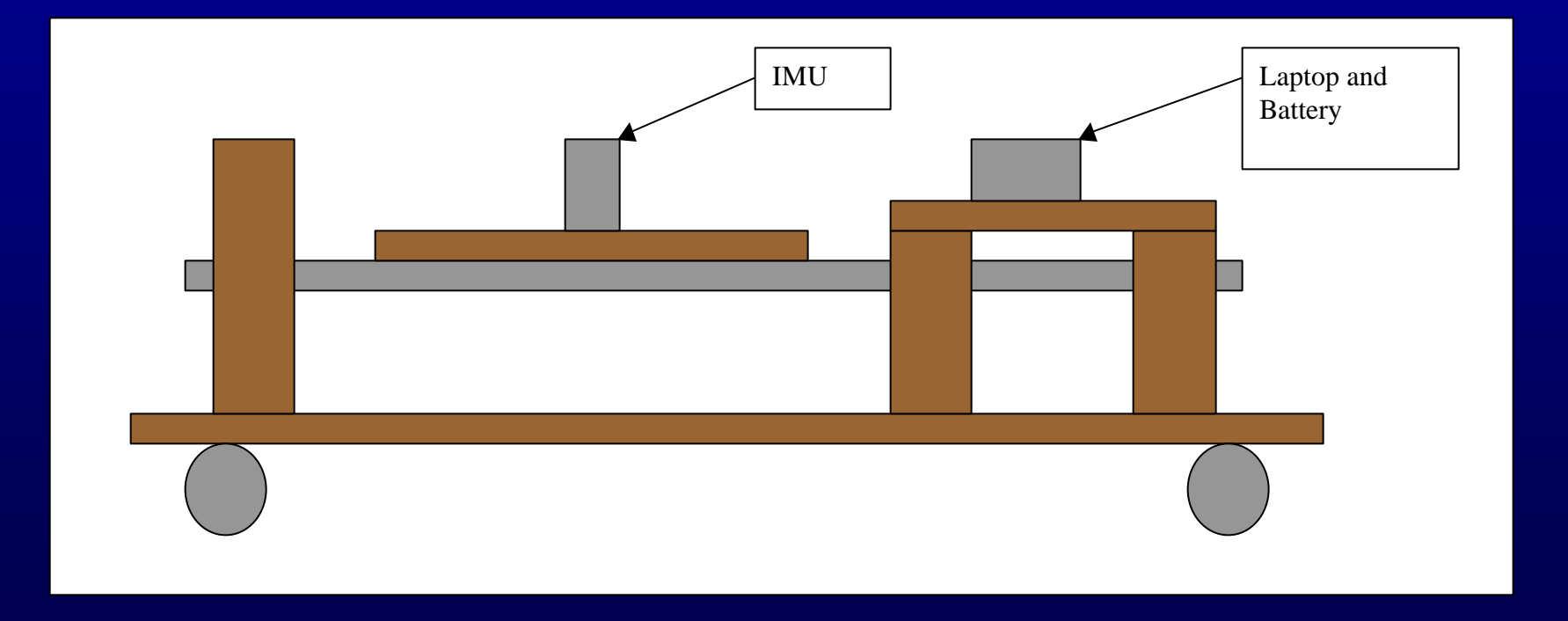

#### Time Table

- Winter Interim and January
	- Testing Platform
- February
	- Code finalized for the attitude computer
	- Collect data using testing platform
- March / April
	- Eliminate bias error from collected data using Matlab
	- Complete attitude computer
	- Determine accelerations, velocity, and position from accelerometers
- Remaining Time
	- Coding for Coriolis effect and the effect of gravity